## Εξαρτήματα πλοήγησης

## Συντάχθηκε απο τον/την mouseio

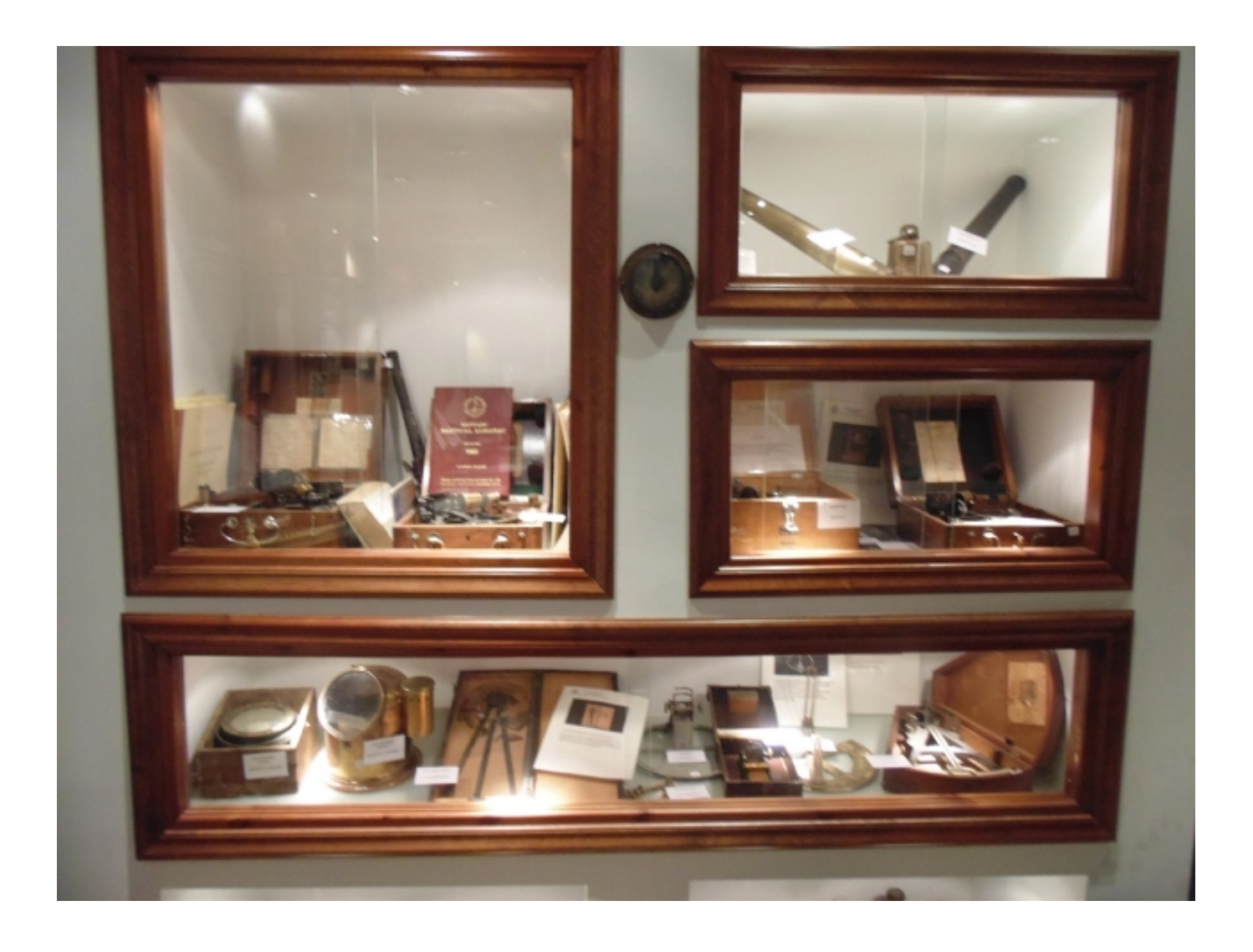